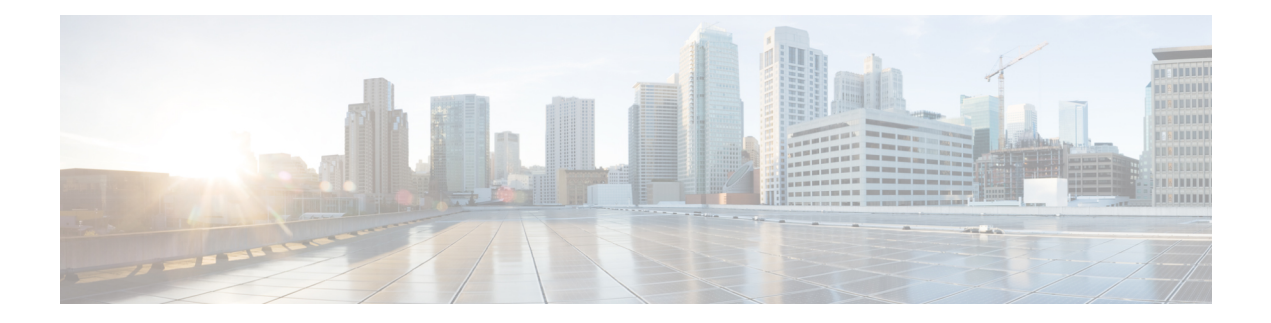

# **Configuring GNSS**

This chapter describes how to configure the Global Navigation Satellite System (GNSS) on Cisco NX-OS devices.

This chapter includes the following sections:

- About [GNSS,](#page-0-0) on page 1
- Guidelines and [Limitations](#page-0-1) for GNSS, on page 1
- Enabling the GNSS [Receiver,](#page-1-0) on page 2
- Verifying the GNSS [Configuration,](#page-3-0) on page 4

### <span id="page-0-0"></span>**About GNSS**

The GNSS receiver is designed to operate on the GPS, Galileo, GLONASS, BeiDou and QZSS L1 frequencies 1551MHz to 1614MHz, standard position service, and Coarse Acquisition code. When connected to an external GNSS antenna, the receiver contains all the circuitry necessary to automatically acquire GNSS satellite signals, track up to 32 GNSS satellites, and compute location, speed, heading, and time. It provides an accurate one pulse-per-second (PPS) and stable 10-MHz frequency output for internal system use.

It automatically initiates a self-survey upon acquisition of GNSS satellites. When the survey is completed, the receiver switches into the "Over-Determined" timing mode. In this mode, the reference position from the self-survey is maintained in memory and the receiver solves only for clock error and clock bias. The receiver provides for both Position and Time Receiver Autonomous Integrity Monitoring (T-RAIM) which allows the receiver to self-determine position change or to remove a satellite providing incorrect information to the timing solution.

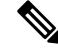

**Note** No signals are transmitted out of GNSS ports (Antenna port).

## <span id="page-0-1"></span>**Guidelines and Limitations for GNSS**

GNSS has the following guidelines and limitations:

• Beginning with Cisco NX-OS Release 10.3(2)F, the GNSSissupported on the Cisco Nexus 93180YC-FX3 switch.

# <span id="page-1-0"></span>**Enabling the GNSS Receiver**

Use this procedure to enable the GNSS Receiver as input.

### **SUMMARY STEPS**

- **1. configure terminal**
- **2. feature frequency-synchronization**
- **3. gnss-receiver sync 1/2**
- **4. frequency synchronization**
- **5.** (Optional) **constellation** *<type>*
- **6.** (Optional) **cable-delay compensation**
- **7.** (Optional) **elevation threshold**
- **8.** (Optional) **snr threshold**
- **9.** (Optional) **pdop threshold**
- **10.** (Optional) **1pps polarity**
- **11.** (Optional) **anti-jam disable**

### **DETAILED STEPS**

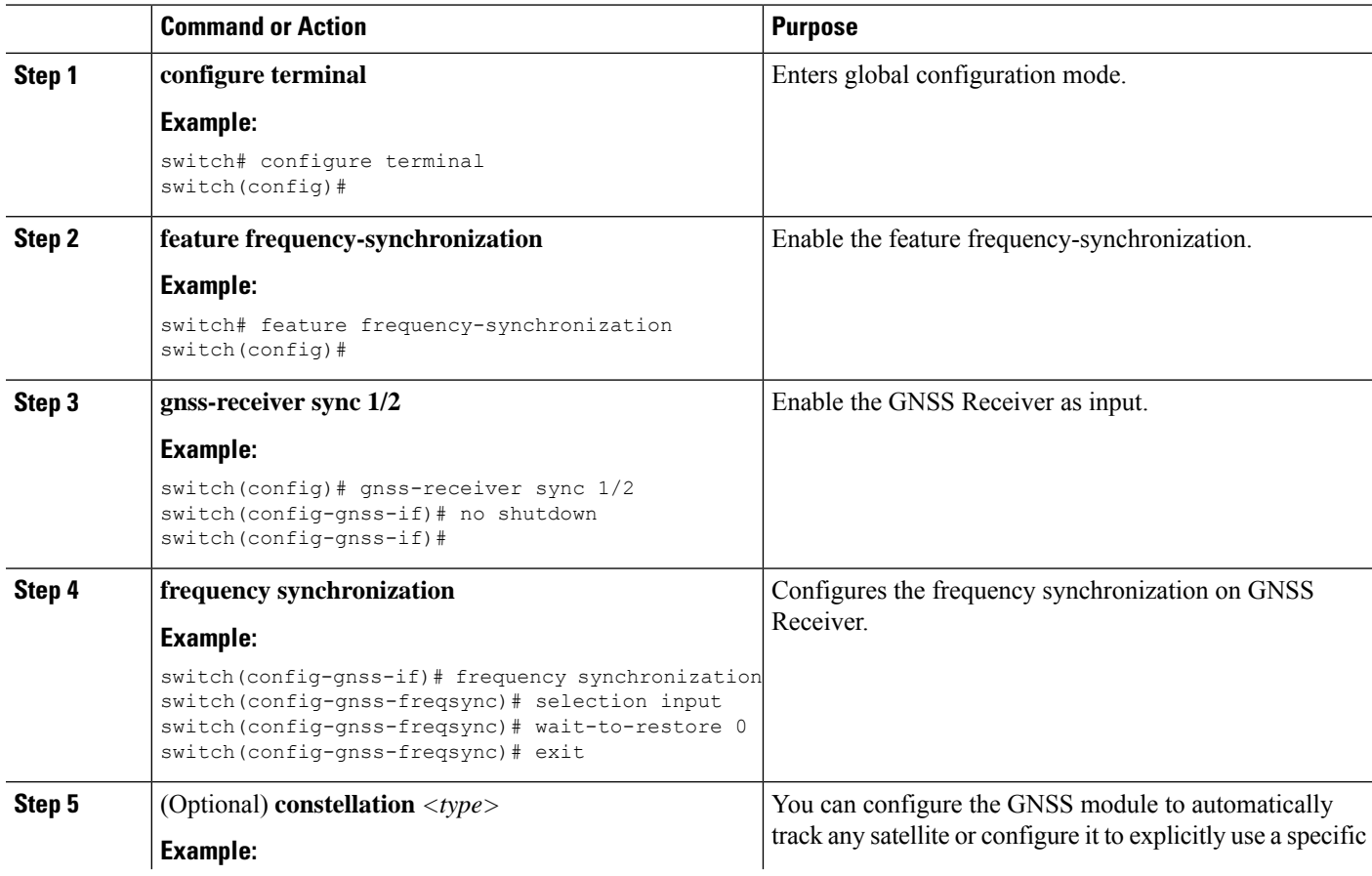

 $\mathbf l$ 

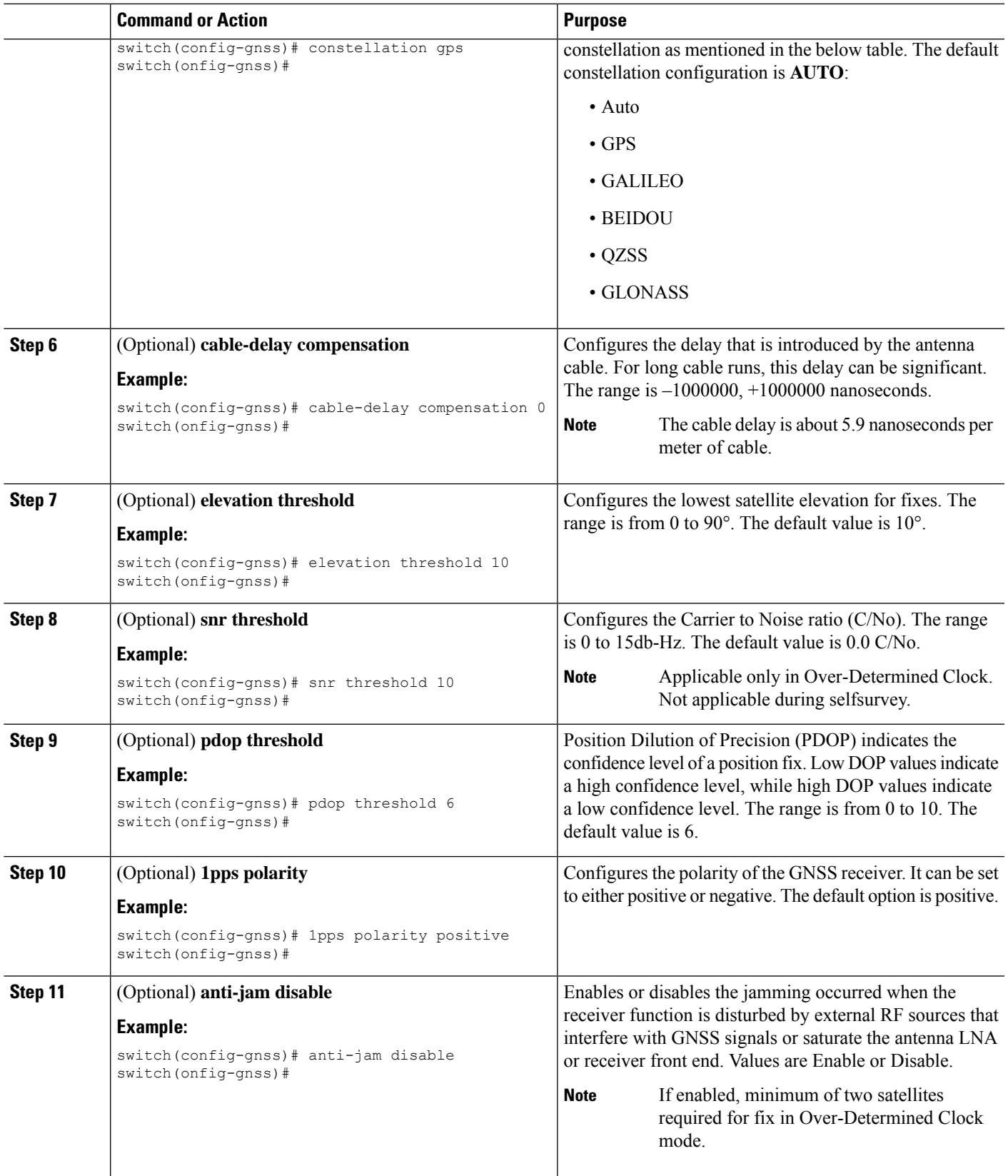

### <span id="page-3-0"></span>**Verifying the GNSS Configuration**

After performing the GNSS configuration tasks, use this reference to check for configuration errors and verify the configuration.

#### **show gnss-receiver**

The output of this command displays details of GNSS configuration.

The following is an example of the output of the **show gnss-receiver** command:

```
switch(config-gnss-if)# sh gnss-receiver
GNSS-receiver SYNC 01/02
Status: Available, Up
Position: 41:11:660 N 74:0:0 W -12.805 m
Time: 1648046422 (UTC offset: 18s)
Firmware version: 1.7
Lock Status: Phase Locked, Receiver Mode: 3D-fix
Survey Progress: 100, Holdover Duration: 0
Major Alarm: Not used
Minor Alarm: Antenna shorted
Anti-jam: Disabled, Cable-delay compensation: 1000
1PPS polarity: Negative
PDOP: 0.000, HDOP: 0.000, VDOP: 0.000, TDOP: 0.001
Constellation: Auto, Satellite Count: 7
Satellite Thresholds:
SNR - 0 dB-Hz, Elevation - 0 degrees, PDOP - 5, TRAIM - 1 us
Satellite Info:
PRN Channel Acquisition Ephemeris SV Signal
No. No. Flag Flag Type Strength Elevat'n Azimuth
--- ------- ----------- --------- ----------- -------- -------- --------
         0n On GPS 0.036<br>
0n On GPS 0.036<br>
0n On GPS 0.037
28 1 On On GPS 0.036 0.025 0.272
1 2 On On GPS 0.037 0.089 0.002
19 3 On On GPS 0.037 0.036 0.151<br>14 5 On On GPS 0.036 0.019 0.045
14 5 On On GPS 0.036 0.019 0.045<br>17 6 On On GPS 0.037 0.025 0.314<br>23 7 On On GPS 0.037 0.014 0.178
17 6 On On GPS 0.037 0.025 0.314
23 7 On On GPS 0.037 0.014 0.178
switch(config-gnss-if)#
```
#### **show frequency synchronization selection**

The following is an example of the output of the **show frequency synchronization selection** command:

```
switch(config-gnss-if)# sh frequency synchronization selection
==============
Selection point: System Clock (T0) Selector (2 inputs, 1 selected)
Last programmed 00:53:56 ago, and selection made 00:53:35 ago
Next selection points
Node scoped :
Uses frequency selection
Used for local line interface output
S Input Last Selection Point QL Pri Status
== ======================== ======================== ===== === ===========
Internal0[1] n/a SEC 255 Available
11 GNSS2[1] n/a PRC 100 Locked
==============
Selection point: IEEE 1588 Clock Selector (2 inputs, 1 selected)
Last programmed 00:53:56 ago, and selection made 00:53:55 ago
Next selection points
Node scoped :
```
Uses frequency selection S Input Last Selection Point QL Pri Status == ======================== ======================== ===== === =========== 21 Internal0[1] n/a SEC 255 Holdover GNSS2[1] n/a PRC 100 Unmonitored ============== switch(config-gnss-if)#

I